## <span id="page-0-0"></span>**External Tools**

Set executable files for [external tools:](#page-0-0)

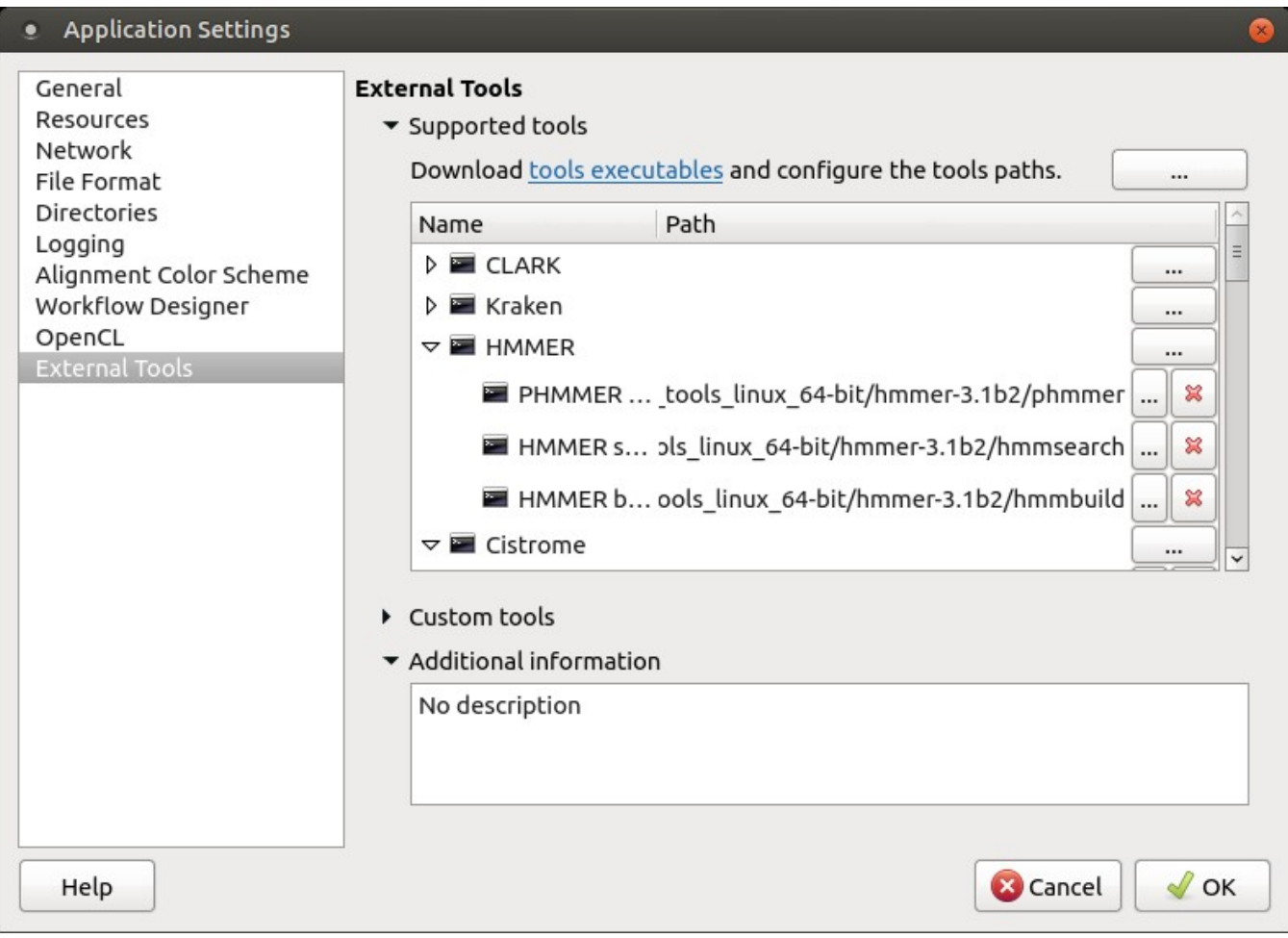